## SAP ABAP table VIEW\_TZ28 {Generated Table for View VIEW\_TZ28}

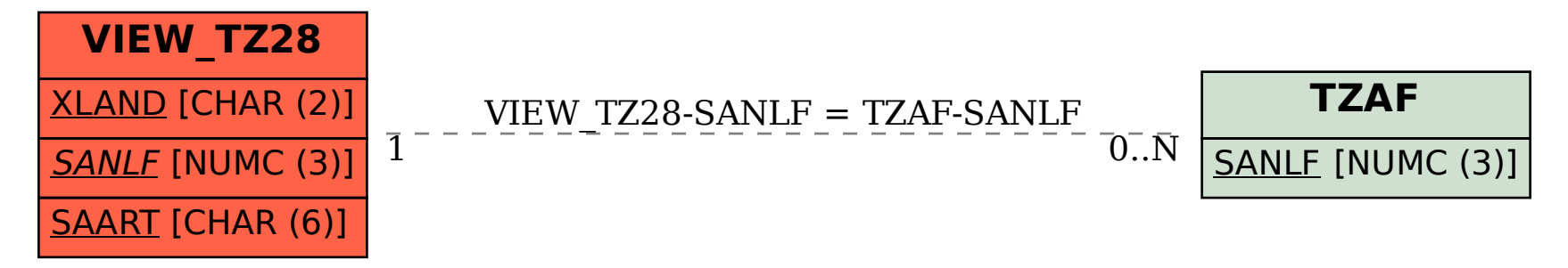